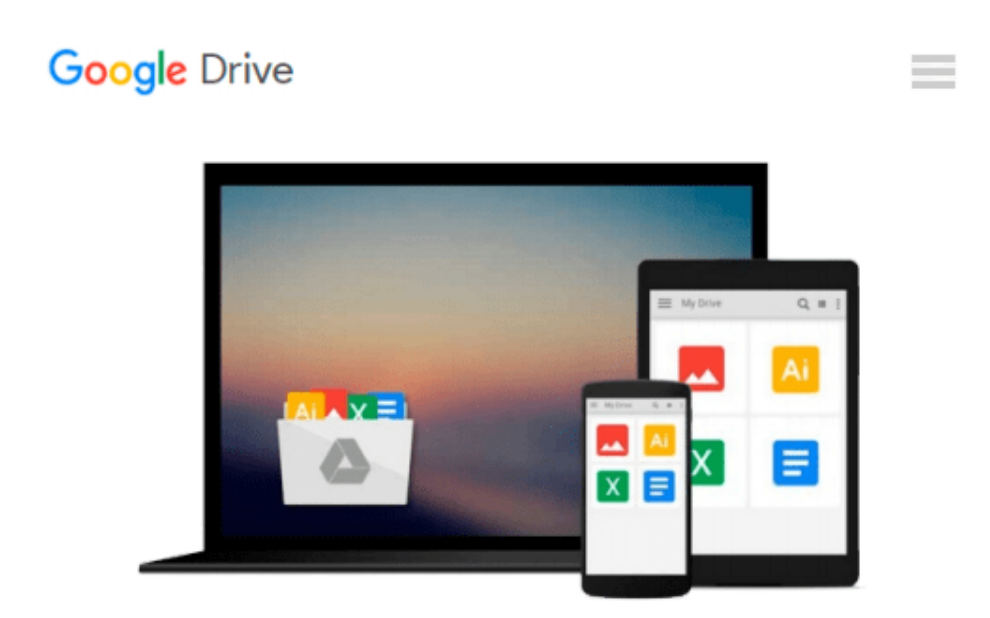

# **iMovie Like a Pro Advanced Editing for iMovie '11 (The Down & Dirty Series): A concise practical guide to advanced video editing with Apple's iMovie '11**

*G.J. Hoss*

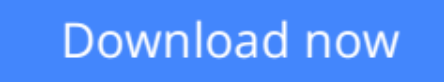

[Click here](http://linebook.us/go/read.php?id=B00OL2ZGU2) if your download doesn"t start automatically

### **iMovie Like a Pro Advanced Editing for iMovie '11 (The Down & Dirty Series): A concise practical guide to advanced video editing with Apple's iMovie '11**

G.J. Hoss

**iMovie Like a Pro Advanced Editing for iMovie '11 (The Down & Dirty Series): A concise practical guide to advanced video editing with Apple's iMovie '11** G.J. Hoss iMovie Down & Dirty A concise practical guide to advanced editing with Apple's iMovie '11

by G.J. Hoss

If you own a Mac you may already have a great tool to edit video like a professional. This small book is intended to present iMovie tips, techniques and tools in a clear and concise way (Down & Dirty) that will help you edit video in iMovie '11 like a professional and in an efficient working style. Also highlighted are some of the lesser known and truly fun iMovie special effects. It assumes some familiarity with the use of OSX and some basic understanding of editing video. You may jump in anyway but the specific design of this book is to be concise and to avoid unnecessary repetition of basic and commonly available methods and information, concentrating instead upon the essentials needed to produce clean and professional looking video utilizing all that iMovie '11 has to offer.

Contents include:

Set by Step Overview Getting Set Up 1. Set Event and Project Window Orientation 2. Set Preferences 3. Create your project 4. Project settings 5. Create New Event About Projects and Events Getting Video, Pictures and Audio into iMovie Importing Video Editing Your Project Selecting segments/clips in the Event window Creating favorites, rejects and keywords for clips Editing on the timeline Fine tune edits on the timeline Adding titles Working with video clips and photos Replacing video clips Chapter and Comment Markers **Transitions Titles** Title tips The Precision Editor

The Clip Trimmer Clip Adjustments Processing video and audio Ducking audio Editing to music beats and more Export Your Production Keyboard Short Cuts Used in this Book Conclusion

**[Download](http://linebook.us/go/read.php?id=B00OL2ZGU2)** [iMovie Like a Pro Advanced Editing for iMovie '11 ...pdf](http://linebook.us/go/read.php?id=B00OL2ZGU2)

**[Read Online](http://linebook.us/go/read.php?id=B00OL2ZGU2)** [iMovie Like a Pro Advanced Editing for iMovie '1 ...pdf](http://linebook.us/go/read.php?id=B00OL2ZGU2)

**Download and Read Free Online iMovie Like a Pro Advanced Editing for iMovie '11 (The Down & Dirty Series): A concise practical guide to advanced video editing with Apple's iMovie '11 G.J. Hoss**

#### **From reader reviews:**

#### **Angela Powers:**

As people who live in the modest era should be upgrade about what going on or info even knowledge to make these people keep up with the era which is always change and move forward. Some of you maybe will probably update themselves by reading books. It is a good choice in your case but the problems coming to anyone is you don't know which one you should start with. This iMovie Like a Pro Advanced Editing for iMovie '11 (The Down & Dirty Series): A concise practical guide to advanced video editing with Apple's iMovie '11 is our recommendation to make you keep up with the world. Why, because book serves what you want and want in this era.

#### **Paul Hardy:**

Hey guys, do you wants to finds a new book to read? May be the book with the subject iMovie Like a Pro Advanced Editing for iMovie '11 (The Down & Dirty Series): A concise practical guide to advanced video editing with Apple's iMovie '11 suitable to you? Often the book was written by renowned writer in this era. The book untitled iMovie Like a Pro Advanced Editing for iMovie '11 (The Down & Dirty Series): A concise practical guide to advanced video editing with Apple's iMovie '11is the one of several books this everyone read now. This book was inspired many men and women in the world. When you read this publication you will enter the new shape that you ever know previous to. The author explained their thought in the simple way, therefore all of people can easily to know the core of this guide. This book will give you a large amount of information about this world now. So you can see the represented of the world with this book.

#### **Jeremy Bryant:**

iMovie Like a Pro Advanced Editing for iMovie '11 (The Down & Dirty Series): A concise practical guide to advanced video editing with Apple's iMovie '11 can be one of your beginning books that are good idea. We recommend that straight away because this book has good vocabulary that may increase your knowledge in language, easy to understand, bit entertaining but nevertheless delivering the information. The article author giving his/her effort to set every word into delight arrangement in writing iMovie Like a Pro Advanced Editing for iMovie '11 (The Down & Dirty Series): A concise practical guide to advanced video editing with Apple's iMovie '11 nevertheless doesn't forget the main place, giving the reader the hottest as well as based confirm resource details that maybe you can be certainly one of it. This great information may drawn you into brand new stage of crucial considering.

#### **James Melendez:**

You can get this iMovie Like a Pro Advanced Editing for iMovie '11 (The Down & Dirty Series): A concise practical guide to advanced video editing with Apple's iMovie '11 by visit the bookstore or Mall. Only viewing or reviewing it could possibly to be your solve difficulty if you get difficulties for your knowledge.

Kinds of this publication are various. Not only by means of written or printed but also can you enjoy this book by e-book. In the modern era just like now, you just looking because of your mobile phone and searching what your problem. Right now, choose your ways to get more information about your publication. It is most important to arrange yourself to make your knowledge are still change. Let's try to choose proper ways for you.

## **Download and Read Online iMovie Like a Pro Advanced Editing for iMovie '11 (The Down & Dirty Series): A concise practical guide to advanced video editing with Apple's iMovie '11 G.J. Hoss #KIXZO1H6097**

### **Read iMovie Like a Pro Advanced Editing for iMovie '11 (The Down & Dirty Series): A concise practical guide to advanced video editing with Apple's iMovie '11 by G.J. Hoss for online ebook**

iMovie Like a Pro Advanced Editing for iMovie '11 (The Down & Dirty Series): A concise practical guide to advanced video editing with Apple's iMovie '11 by G.J. Hoss Free PDF d0wnl0ad, audio books, books to read, good books to read, cheap books, good books, online books, books online, book reviews epub, read books online, books to read online, online library, greatbooks to read, PDF best books to read, top books to read iMovie Like a Pro Advanced Editing for iMovie '11 (The Down & Dirty Series): A concise practical guide to advanced video editing with Apple's iMovie '11 by G.J. Hoss books to read online.

### **Online iMovie Like a Pro Advanced Editing for iMovie '11 (The Down & Dirty Series): A concise practical guide to advanced video editing with Apple's iMovie '11 by G.J. Hoss ebook PDF download**

**iMovie Like a Pro Advanced Editing for iMovie '11 (The Down & Dirty Series): A concise practical guide to advanced video editing with Apple's iMovie '11 by G.J. Hoss Doc**

**iMovie Like a Pro Advanced Editing for iMovie '11 (The Down & Dirty Series): A concise practical guide to advanced video editing with Apple's iMovie '11 by G.J. Hoss Mobipocket**

**iMovie Like a Pro Advanced Editing for iMovie '11 (The Down & Dirty Series): A concise practical guide to advanced video editing with Apple's iMovie '11 by G.J. Hoss EPub**